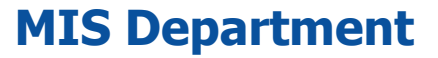

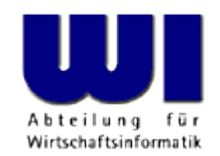

# **Rexx Tutorial for Beginners, 1**

# Introduction, Overview, Statement, Procedure, Function

#### **Prof. Rony G. Flatscher**

Vienna University of Economics and Business Administration **a** Wirtschaftsuniversität Wien **a** Augasse 2-6 **A-1090 Vienna** 

Hier Vortrags-/Vormers, p. Autorial for Beginners, p. Automatism Master eine Anwendungen Anwendungen (3) 1 © Prof. Rony G. Flatscher

## **Overview, 1**

- **Purpose** 
	- Basic concepts of the object-oriented paradigm
		- Standard application systems
	- Scripting language
		- Automation ("remote controlling") of applications
		- Automation of operating systems like MacOSX, Linux or Windows
	- Foils

http://wi.wu-wien.ac.at/rgf/wu/lehre/autowin/material/foils/

http://wi.wu-wien.ac.at/rgf/wu/lehre/autojava/material/foils/

– Excercises

http://wi.wu-wien.ac.at/rgf/wu/lehre/autowin/material/excercises/

## **Overview, 2**

- Why Rexx? Why Object Rexx?
	- Simple syntax ("human-centric" language)
		- Easy and quick to learn
	- Powerful object-model
		- All important concepts of the OO-paradigm available
- Availability of Software

http://www.ooRexx.org

## **History, 1 REXX**

- 1979 IBM (Mike F. Cowlishaw, IBM-Fellow)
	- Successor of a rather cryptic script language ("EXEC") on IBM mainframes
	- Goal: to create a "human-centric" language
	- Interactive (Interpreter)
	- REXX: Acronym for "REstructured eXtended eXecutor"
- Since 1987 IBM's "SAA" (System Application Architecture) "Procedural Language"
	- Strategic script language for all IBM platforms
	- Numerous commercial and open source versions of the language, available for practically all operating systems there are
- ANSI Rexx Standard in 1996
	- ANSI "Programming Language REXX", X3.274-1996

# **History, 2 ooRexx (Open Object Rexx)**

- Since the beginning of the 90ies
	- Going back on an initiative of the powerful IBM user interest group "SHARE" development of an object-oriented version of REXX started
- "Object-based REXX" a.k.a. "Object REXX"
	- Fully compatible with classic ("procedural") Rexx
	- Internally fully object-oriented
		- All classic Rexx statements are transformed into object-oriented ones internally!
	- Powerful object model (e.g. meta-classes, multiple inheritance)
	- Still a simple syntax
	- Availability
		- 1997 part of OS/2 Warp 4 (free) and free for Warp 3 (with SOM)
		- 1998 AIX (first evaluation version) and Linux (free)
		- 1998 for Windows 95 and Windows NT (with OLEAutomation/ActiveX)

## **History, 3 NetRexx**

- 1996 development of "NetRexx" by the original author of Rexx, Mike F. Cowlishaw
	- Java in the "clothes" of Rexx
		- NetRexx-programs are translated into Java byte code
		- Simpler programming of the Java VM due to the simpler Rexx syntax
			- $-$  ~30% less Code (syntactical elements) than Java
		- Due to the Rexx syntax, easier to learn for the programming novice
	- IBM handed over source code to RexxLA
		- June, 8<sup>th</sup>, 2011 opensource released by RexxLA
		- Kick-off for new developments

### URLs for Rexx, Object Rexx, NetRexx

http://www.RexxLA.org/ http://www.ooRexx.org/ http://www.NetRexx.org/ news:comp.lang.rexx

## **A Taste of Rexx**

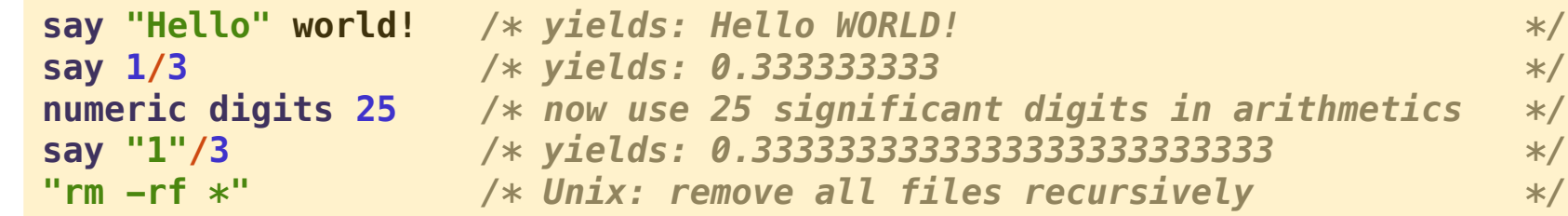

- "Everything is a string"
- Everything outside of quotes gets uppercased
- Arbitraryly precise decimal arithmetic
- ANSI Rexx rules served for defining the rules for other programming languages and is used for implementing decimal arithmetics in hardware
- Unknown statements are passed to environment

## **Basics Minimal Rexx-Program**

**/\* a comment \*/ SAY "Hello, my beloved world"**

#### **Output:**

**Hello, my beloved world**

## **Basics Notation of Program Text**

- Upper or lowercase spelling irrelevant
	- All characters of a Rexx statement will be translated into uppercase and executed
	- Exception: Contents of a string remains unchanged
		- Strings are delimited by apostrophes (**'**) or by quotes (**"**), e.g.

```
"Richard"
, 
'Richard'
, 
"\{[]}\gulp!öäüß!{niX }"
```
- Multiple blank characters are reduced to one blank
	- Example

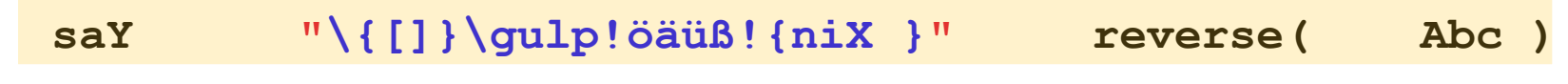

becomes:

**SAY "\{[]}\gulp!öäüß!{niX }" REVERSE( ABC )**

## **Basics Characters**

- Characters outside of strings and comments must be from the following character set
	- Blank
	- **a** thru **z**
	- **A** thru **Z**
	- **0** thru **9**
	- Exclamation mark (**!**), backslash (**\**), question mark (**?**), equal sign (**=**), comma (**,**), dash/minus (**-**), plus (**+**), dot (**.**), Slash (**/**), parenthesis (()), square parentheses ([]), asterisk (**\***), tilde  $(\sim)$ , semicolon  $(\cdot)$ , colon  $(\cdot)$  and underline  $(\_)$

# **Basics Variables**

• Variables allow storing, changing, and retrieving strings with the help of a discretionary name called an *identifier* 

```
A = "Hello, my beloved world" 
a="Hello, my beloved variable"
A = a "- changed again."
say a
```
#### **Output:**

**Hello, my beloved variable - changed again.**

• Identifiers must begin with a letter, an exclamation mark, a question mark or an underline character, followed by one or more of these characters, digits, and dots.

## **Basics Constants**

- Constants never get their values changed
- It is possible to use literals which are string constants appearing verbatim in an expression
	- If one wishes to name constants, then there are two possibilities available
		- The constant value is assigned to a variable, the value of which never gets changed in the entire program, e.g.

**pi = 3.14159**

– A constant directive in a class, e.g.

 **::class constants ::constant pi 3.14159**

# **Basics Comments**

• Comments may be nested and are allowed to span multiple lines, e.g.

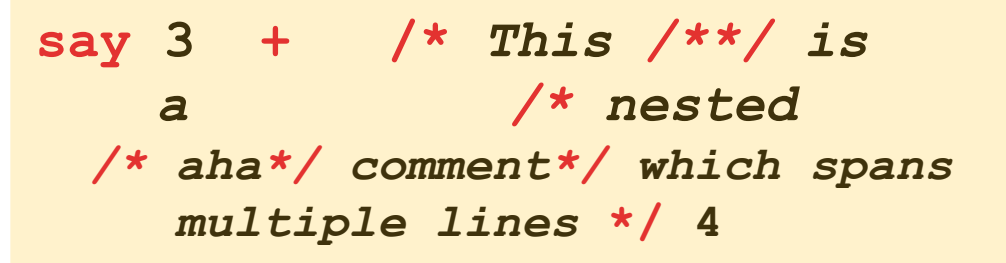

#### **Output:**

**7**

• Line comments: at the end of a statement, comments follow after two consecutive dashes:

 **say 3 + 4 –- this yields "7"**

## **Basics Statements, 1**

- Statements consist of all characters up to and including the semicolon (**;**)
- There may an arbitrary number of statements on a line
- If the semi-colon is missing, then the end of a statement is assumed by the end of a line

**/\* Convention: A comment begins in 1. line, 1. column \*/ SAY "Hello, my dear world";**

**Output:**

**Hello, my dear world**

# **Basics Statements, 2**

- Statements may span multiple lines, but you need to indicate this with the continuation character
	- Comma or Dash as the last character on the line

```
/* Convention: A comment begins in 1. line, 1. column */
SAY "Hello," -
     "my beloved world";
```
#### **Output:**

**Hello, my beloved world**

# **Basics Block**

- A block is a statement, which may comprise an arbitrary number of statements
- A block starts with the keyword **DO** and ends with **END**

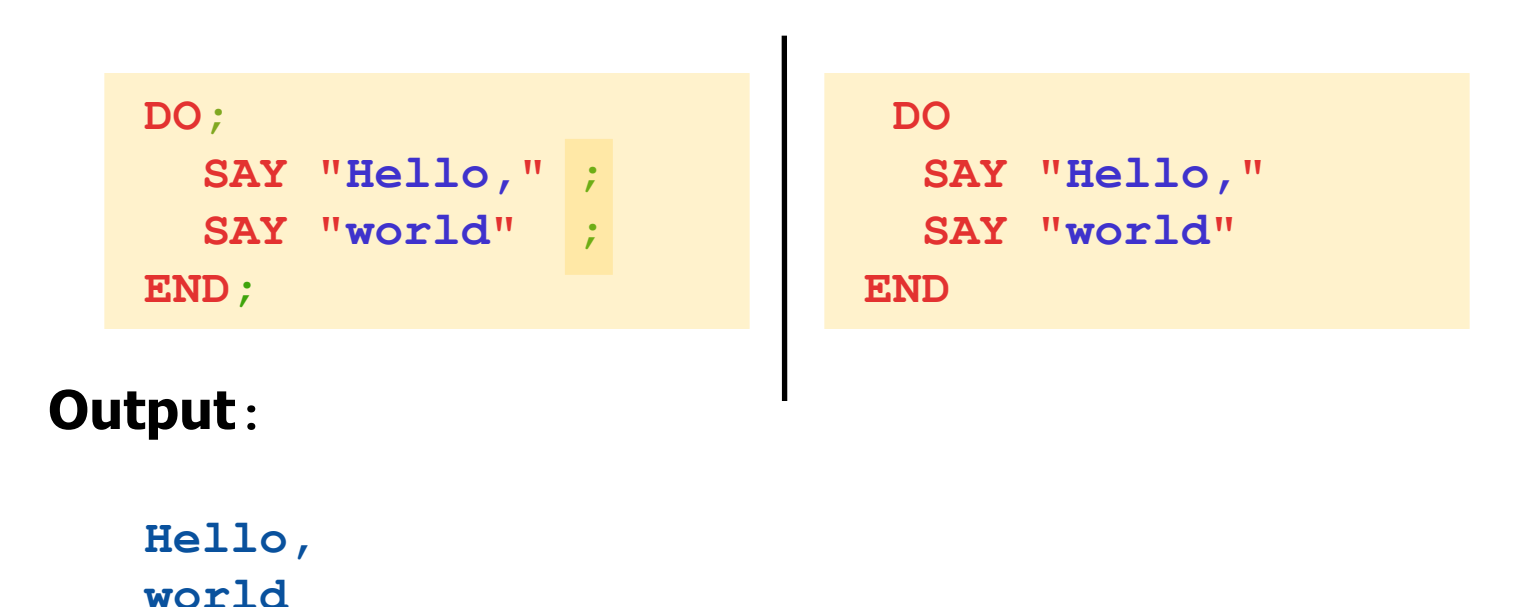

## **Basics Comparisons (Test Expressions), 1**

• Two values (constant, variable, results of function calls) can be compared with the following (Infix) operators (Result: 0=false or 1=true)

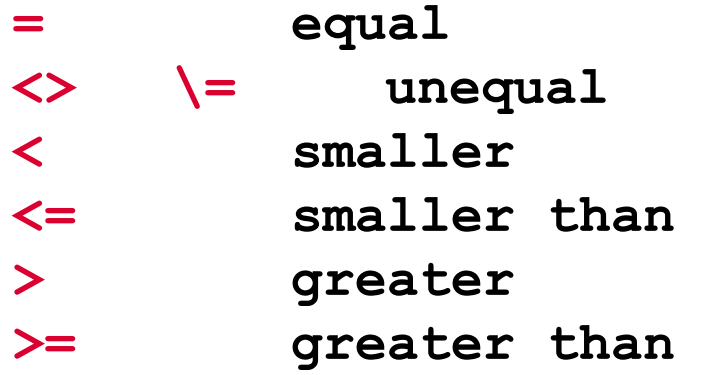

Negation of Boolean ( $0$ =false,  $1$ =true) values

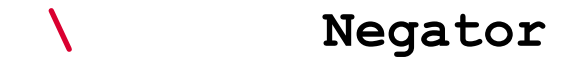

- Boolean values can be combined
	- **&** "**and**" (true: if both arguments are true)

**|** "**or**" (true: if either argument are true)

- **&&** "**exclusive or**" (true: if one argument is true and the other is false)
- Boolean combinations can be evaluated in a specific order if enclosed in parentheses:

 **0 & 1 | 1** Result: **1** (= true) **(0 & 1) | 1** Result: **1** (= true)  **0 & (1 | 1)** Result: **0** (= false)

## **Basics Comparisons (Test Expressions), 3**

```
a=1b=2x = "Anton"y=" Anton "
If a = 1 then \ldots Result: 1 (= true)
If a = a then \ldots Result: 1 (= true)
If a \geq b then ... Result: 0 (= false)
If \mathbf{x} = \mathbf{y} then ... Result: 1 (= true)
If x == y then ... Result: 0 (= false)a \leq b \& (a = 1 | b > a) Result: 1 (= true)
\{(a \leq b \land (a = 1 \mid b > a)) \in \text{Result}: 0 \in false\}\a Result: 0 (= false)
```
# **Basics Branch, 1**

- A branch determines which statement (block) should be executed as a result of a comparison (of a Boolean value)
	- **IF test\_expression=.true THEN statement;**
		- Example:

**IF** age **<** 19 **THEN SAY "**Young.**"**

- A branch can also determine what alternative statement (block) should be executed, in case the Boolean value is false
- **IF test\_expression=.true THEN statement; ELSE statement;**
	- Examples**:**

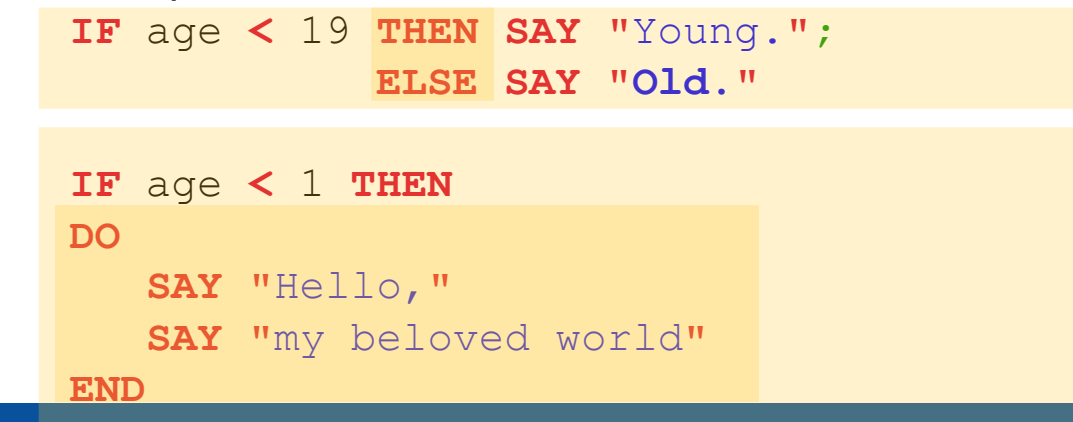

# **Basics Branch, 2**

• **Multiple selections (SELECT)**

 **SELECT**

 **WHEN** test\_expression **THEN** statement**; WHEN** test\_expression **THEN** statement**;** /\* ... additional **WHEN**-statements \*/  **OTHERWISE** statement**; END**

```
Example:
    SELECT
      WHEN age = 1 THEN SAY "Baby." ;
      WHEN age = 6 THEN SAY "Elementary school kid." ;
      WHEN age >= 10 THEN SAY "Big kid." ;
      OTHERWISE SAY "Unimportant." ;
    END
```
• Principally a block can be executed repeatedly

**DO 3 SAY "**Aua!**" SAY "**Oh!**" END**

#### **Output:**

**Aua!**

**Oh!**

**Aua!**

**Oh!**

**Aua!**

**Oh!**

Using a variable to control the number of repetitions

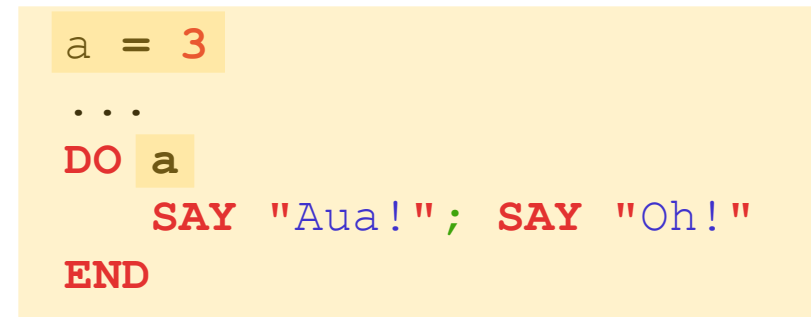

#### **Output:**

**Aua! Oh! Aua! Oh!**

**Aua!**

**Oh!**

• Repetition using a control variable ("i" in this example)

```
DO i = 1 TO 3
   SAY "Aua!";SAY "Oh!" i
END
```
- **Aua!**
- **Oh! 1**
- **Aua!**
- **Oh! 2**
- **Aua!**
- **Oh! 3**

• Repetition using a control variable ("i" in this example)

```
DO i = 1 TO 3 BY 2
    SAY "Aua!";SAY "Oh!" i
 END
```
## **Output:**

**Aua!**

**Oh! 1**

**Aua!**

**Oh! 3**

• Repetition using a control variable ("i" in this example)

```
 DO i = 3.1 TO 5.7 BY 2.1
    SAY "Aua!";SAY "Oh!" i
 END
```
## **Output:**

**Aua! Oh! 3.1 Aua! Oh! 5.2**

• Conditional repetition

$$
i = 2
$$
  
DO **WHILE** i < 3  
SAY "Aua!";SAY "Oha!" i  

$$
i = i + 1
$$
  
END

## **Output:**

**Aua! Oha! 2**

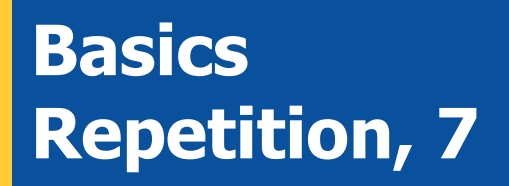

• Conditional repetition

```
i = 3 DO WHILE i < 3
    SAY "Aua!";SAY "Oha!" i
   i = i + 1 END
```
## **No output, because block is not executed!**

• Conditional repetition

```
i = 3 DO UNTIL i > 1
    SAY "Aua!";SAY "Oha!" i
   i = i + 1 END
```
## **Output:**

**Aua! Oha! 3**

## **Basics Execution, 1**

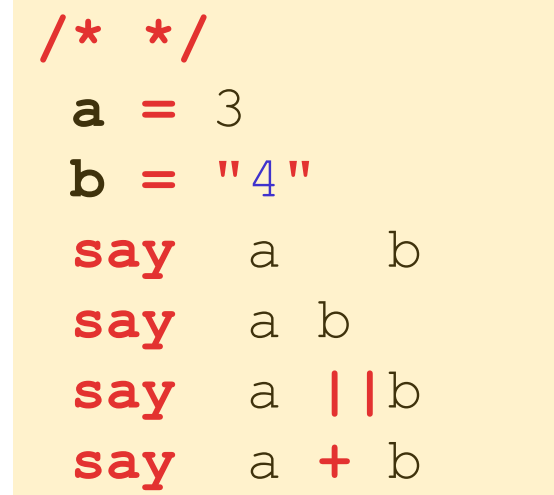

#### **Output:**

## **Basics Execution, 2**

**/\* \*/ "**del \*.\***"**

**or:**

 **/\* \*/ ADDRESS CMD "**del \*.\***"**

**or:**

$$
\begin{array}{c}\n\left(\begin{array}{cc}\n\star & \star \\
\star & \star\n\end{array}\right) \\
a = \text{``del} \quad \star \cdot \star\n\end{array}
$$

**or:**

 **/\* \*/**  $a = "del *.*"$  **ADDRESS CMD a**

Hier Vortrags-/Vortrags-/Vorlesungstitel in Master eine in Master eine Eine des Vortragen des Vortragen General for Beginners, p. 31 Hier Name des Vortragenden im Master eine General im Master eine G. Flatscher eine G. Fla

**MIS Department**

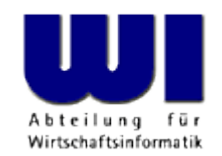

# **Rexx Tutorial for Beginners, 2**

# Statement, Routine (Procedure, Function), "Stem"-Variable

#### **Prof. Rony G. Flatscher**

Vienna University of Economics and Business Administration **a** Wirtschaftsuniversität Wien **A** Augasse 2-6 **A** A-1090 Wien

Rexx Tutorial for Beginners 2, p. 1 Automatisierung von Windows Anwendungen (3) © Prof. Rony G. Flatscher

### **Labels**

- Identif er, followed by a colon (:)
- Serves as a target for an *internal* routine
	- **CALL**-statements (invoking procedures)
	- Function invocations
	- **SIGNAL**-statements (like a "**GOTO**" instruction in other languages)
	- Exception handling (**SIGNAL ON** resp. **CALL ON**)

```
 DO i = 1 TO 3
    SAY "Oho!" i
    IF i = 1 THEN SIGNAL fin
 END
 fin : SAY "C'est la fin!"
```
#### **Output: Oho! 1 C'est la fin!**

## **Internal Routines, 1**

- Grouping of statements which repeatedly get executed by different parts in a program
- Starts with a label
- Invocation
	- **CALL** label
	- Statements in routine get executed
	- The **RETURN**-statement returns control (to the statement immediately following the **CALL**-statement)
- A "routine" may also be called "procedure"

### **Internal Routines, 2**

 **/\* A Rexx-Programm ... \*/ CALL TimeStamp /\* call a subroutine \*/ CALL SysSleep 10 /\* sleep 10 seconds \*/ CALL TimeStamp /\* call a subroutine \*/** EXIT  $\frac{1}{x}$  leave program  $\frac{x}{x}$ 

 **TimeStamp : /\* label \*/ SAY "It is rather late ..." RETURN** 

#### **Output:**

 **It is rather late ... It is rather late ...**

## **Functions, 1**

- Routines that return a value ("function value") to the caller via the **RETURN**-statement
- $\bullet$ Invocation
	- Variant 1
		- Invocation: note the label, immediately followed by a round opening and closing bracket
		- The return value ("function value") replaces the invocation

```
today = DATE()
```
- Variant 2
	- Invocation like procedure
	- Interpreter stores the return value in the variable **RESULT**

```
CALL DATE 
today = result
```
### **Functions, 2**

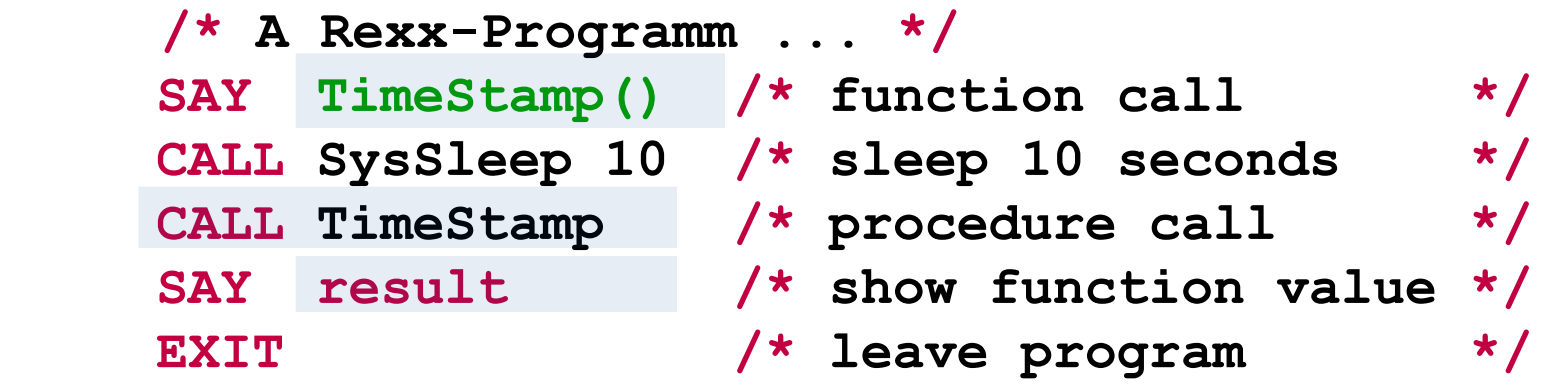

 **TimeStamp : /\* function label \*/ RETURN "It is rather late ..."**

#### **Output:**

 **It is rather late ... It is rather late ...**

# **Special Rexx Variables**

After calling a routine or an external command, the Rexx runtime environment may set the following variables with values, that may have been returned

#### – **RESULT**

Stores the function value, i.e. the value which is given with the **RETURN** statement

– **RC**

"Return Code" of (external) commands

– **SIGL**

"Signal Line" - number of the source code line, in which an exception (e.g. an error) occurred

[Rexx function **SourceLine( sigl )** returns the contents of the source code line, in which an exception occurred]

# **All Functions of the Language Rexx**

• Rexx supplies the following functions, which are considered to be a part of the language:

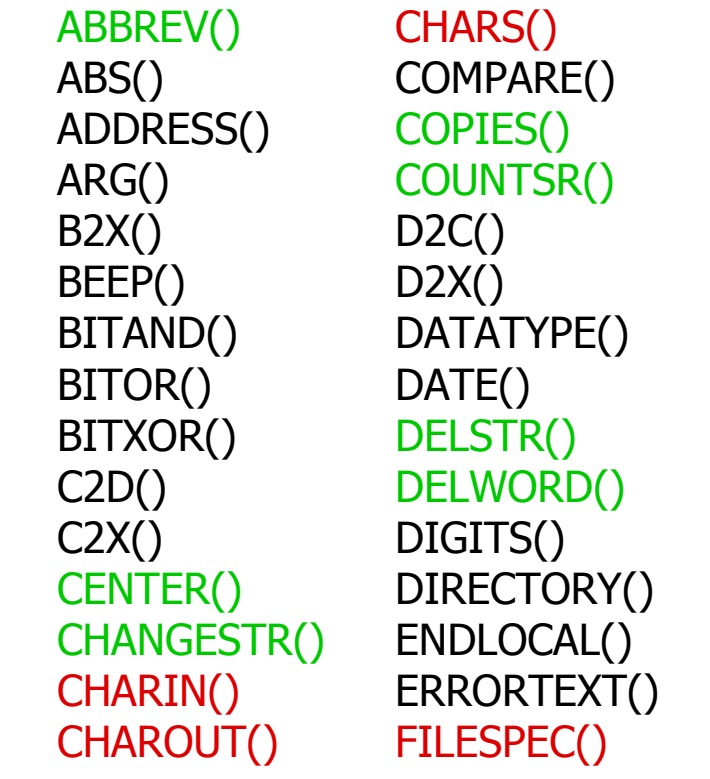

OVERLAY() TIME() POS() TRACE()

FORM() RANDOM() TRUNC() FORMAT() REVERSE() VALUE() FUZZ() RIGHT() VAR() INSERT() SETLOCAL() VERIFY() LASTPOS() SIGN() WORD() LINEIN() STREAM() WORDPOS() LINEOUT() STRIP() WORDS() LINES() SUBSTR() X2B() MAX() SUBWORD() X2C() MIN() SYMBOL() XRANGE() QUEUED() TRANSLATE()

LEFT() SOURCELINE() WORDINDEX() LENGTH() SPACE() WORDLENGTH()

### **External Rexx Function Packages**

- Standardised Interfaces to and from Rexx
- Function packages, which supply new functions to Rexx that are not part of the language, e.g.
	- Direct access to the most important relational database management systems (DB2, Oracle, SQL-Server, MySQL, etc.)
		- E.g. Mark Hessling's "RexxSQL"
	- ftp- resp. TCP/IP socket programming
	- Loading of external Rexx function packages, e.g. of "RexxUtil" (usually gets distributed with Rexx):

```
IF RxFuncQuery("SysLoadFuncs") THEN DO
    CALL RxFuncAdd "SysLoadFuncs","RexxUtil","SysLoadFuncs"
    CALL SysLoadFuncs /* no quotes! */
END
```
## **Rexx Function Package "RexxUtil" (Excerpt)**

- "RexxUtil" function package (a DLL)
	- Contains operating system dependent, "useful" functions
	- Appr. 90% of the functions available in all implementations
	- E.g. (excerpt from the Windows implementation):

RxMessageBox() SysFileSystemType() SysSetPriority() SysCls() SysFileTree() SysShutdownSystem() SysCurPos() SysMkDir() SysSleep() SysCurState() SysOpenEventSem() SysSwitchSession() SysDriveInfo() SysQueryRexxMacro() SysTempFileName() SysDriveMap() SysQuerySwitchList() SysTextScreenRead() SysElapsedTime() SysRmDir() SysWaitForShell() SysFileDelete() SysSaveRexxMacroSpace() SysWaitNamedPipe() SysFileSearch() SysSearchPath() SysWildCard(), ...

# **Searching for Routines, 1**

- Searching order for routines
	- 1. Internal routines that can be found in the program itself which invokes them
	- 2. Routines def ined as directives in the program itself
	- 3. The language builtin routines
	- 4. External routines (e.g. Rexx programs)
- It is possible to use the label names of the language builtin routines
	- Overlay the respective routines
	- The overlayed routine can always be invoked by
	- **P** enclosing the **uppercased** label in quotes!

Hier Vortrags-/Vorlesungstitel im Master eintragen Rexx Tutorial for Beginners 2, p. 11 © Prof. Rony G. Flatscher

## **Searching for Routines, 2**

```
/* */
SAY date() /* invoke self programmed function below */
SAY "DATE"() /* invoke the Rexx builtin function */
EXIT
```
**DATE : /\* "DATE" is in effect a Rexx function ! \*/ RETURN "Date(), self programmed!"**

```
Date(), self programmed!
22 Oct 2036
```
- Def he which variables and labels are seen in which part of a Rexx program
	- By default all variables in a program are globally visible/accessible, they belong to the **same scope**
	- Labels in a program are always global
	- If the keyword instruction **PROCEDURE** follows a label, then a new ("local") scope will be created for it

Should there be a need to access variables outside a local scope, then one must use the **EXPOSE** keyword of the **PROCEDURE**-Statement denoting those variable names.

```
/* */
a = 1
b = 2SAY "a=" a "b=" b
CALL calc
SAY "a=" a "b=" b
EXIT
calc :
a = a * 2b = b * 3 / 4 RETURN
```
### **Output:**

**a= 1 b= 2**

**a= 2 b= 1.5**

**/\* \*/ a = 1**  $b = 2$ **SAY "a=" a "b=" b CALL calc SAY "a=" a "b=" b EXIT calc: PROCEDURE /\*** no access to global "a" und "b" ! **\*/ a = 5 /\*** hence, variable "a" must be defined **locally \*/ b = 6 /\*** hence, variable "b" must be defined **locally \*/**  $a = a * 2$  $b = b * 3 / 4$  **RETURN**

**Output:**

**a= 1 b= 2 a= 1 b= 2**

```
/* */
a = 1
b = 2SAY "a=" a "b=" b
CALL calc
SAY "a=" a "b=" b
EXIT
calc: PROCEDURE EXPOSE b /* no access to "a", but to "b" ! */
  a = 5 /* hence, variable "a" must be defined locally */
  a = a * 2b = b * 3 / 4 RETURN
```
#### **Output:**

 **a= 1 b= 2 a= 1 b= 1.5**

# **"Stem" Variable (Associative Arrays), 1**

- "Stem" Variable
	- Identif ier contains one or more **dots**
	- The sequence of characters from the beginning up to and including the f irst dot is called *stem*
	- Examples:

```
a.n = "aha"a. OnE = 1a.1 = "Richard"
Austria.Tyrol = 750000
Austria.Tyrol.Innsbruck = 135000
SAY a.1 a.n a.OnE
SAY Austria.Tyrol
```
#### **Output:**

**Richard aha 1 750000**

## **"Stem" Variable (Associative Arrays), 2**

- Some functions from Rexx function packages (e.g. SysFileTree() in RexxUtil) use a convention, which mandates that after the dot only integer numbers be used
	- stem.0
		- Stores the total number of "elements" in the stem; this allows iterating over all stem entries starting with "1" and going up to and including the number stored in stem.0

```
file.1 = "max.doc"
file.2 = "moritz.doc"
file.0 = 2 /* maximum number of "elements" */
DO i=1 TO file.0
   SAY file.i /* "i" is also called "index" */
END
```
#### **Output:**

**max.doc moritz.doc**

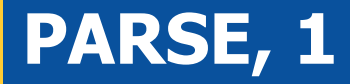

**PARSE** statements allow parsing string and assigning (parts of it) to Rexx variables in one step

 **text = " Stiegler Seppl Stumm Zillertal/Tirol" PARSE VAR text famName firstName rest SAY famName SAY firstName SAY rest EXIT Output: Stiegler**

 **Seppl Stumm Zillertal/Tirol**

**PARSE** statements allow parsing a string and assigning (parts of it) to Rexx variables in one step

```
lineal = COPIES("1234+6789|", 5)
 text = " Stiegler Seppl Stumm Zillertal/Tirol"
PARSE VAR text famName firstName rest
SAY lineal; SAY text ; SAY
SAY pp(famName); SAY pp(firstName) 
SAY pp(lineal); SAY pp(rest)
EXIT
 PP : RETURN "[" || ARG(1) || "]"
```

```
 1234+6789|1234+6789|1234+6789|1234+6789|1234+6789|
   Stiegler Seppl Stumm Zillertal/Tirol
 [Stiegler]
 [Seppl]
 [1234+6789|1234+6789|1234+6789|1234+6789|1234+6789|]
 [ Stumm Zillertal/Tirol]
```
**PARSE** statements allow parsing a string and assigning (parts of it) to Rexx variables in one step

```
 /* 10 20 30 40
          1234+6789|1234+6789|1234+6789|1234+6789| */
  text = " Ruaniger Annelle Stumm Zillertal / Tirol "
  PARSE VAR text before "/" after
  SAY pp(before)
  SAY pp(after)
 EXTT
  PP : RETURN "[" || ARG(1) || "]"
Output:
```
 **[ Ruaniger Annelle Stumm Zillertal ] [ Tirol ]**

**PARSE** statements allow parsing a string and assigning (parts of it) to Rexx variables in one step

```
 pattern = "/" 
      /* 10 20 30 40
        1234+6789|1234+6789|1234+6789|1234+6789| */
 text = " Ruaniger Annelle Stumm Zillertal / Tirol "
 PARSE VAR text before (pattern) after
 SAY pp(before)
 SAY pp(after)
 EXIT
 PP : RETURN "[" || ARG(1) || "]"
```
#### **Output:**

**[ Ruaniger Annelle Stumm Zillertal ] [ Tirol ]**

**PARSE** statements allow parsing a string and assigning (parts of it) to Rexx variables in one step

```
/* 10 20 30 40
        1234+6789|1234+6789|1234+6789|1234+6789| */
 text = " Ruaniger Annelle Stumm Zillertal / Tirol "
 PARSE VAR text 3 famName +8 12 firstName city .
 SAY pp(famName)
 SAY pp(firstName)
 SAY pp(city)
 EXIT
 PP : RETURN "[" || ARG(1) || "]"
```
#### **Output:**

 **[Ruaniger] [Annelle] [Stumm]**

**PARSE** statements allow parsing a string and assigning (parts of it) to Rexx variables in one step

```
 text = "Sattler;Cilli;Stumm;Zillertal/Tirol"
 PARSE VAR text famName ";" firstName ";" city 
 SAY pp(famName)
 SAY pp(firstName)
 SAY pp(city)
 EXIT
 PP : RETURN "[" || ARG(1) || "]"
```

```
 [Sattler]
[Cilli]
[Stumm;Zillertal/Tirol]
```
**PARSE** statements allow parsing a string and assigning (parts of it) to Rexx variables in one step

```
text = ";Sattler;Cilli;Stumm;Zillertal/Tirol"
PARSE VAR text 1 a +1 famName (a) firstName (a) city (a) .
SAY pp(famName)
SAY pp(firstName)
SAY pp(city)
EXIT
PP : RETURN "[" || ARG(1) || "]"
```

```
[Sattler]
[Cilli]
[Stumm]
```
## **Input from "STDIN:" (Keyboard) PARSE PULL, PULL**

**PARSE PULL** statements allow parsing a string read from the keyboard and assigning (parts of it) to Rexx variables in one step

```
 SAY "1. What is your name?" /* Keyboard input: "Max" */
 PARSE PULL name
 SAY "Your name is:" pp(name)
 SAY "2. What is your name?" /* Keyboard input: "moritz" */
 PULL name
 SAY "Your name is:" pp(name)
EXTT
   PP : RETURN "[" || ARG(1) || "]"
```

```
1. What is your name?
Max
Your name is: [Max]
2. What is your name?
moritz
Your name is: [MORITZ]
```
## **Retrieving Arguments PARSE ARG**

**PARSE ARG** statements allow to assign argument-values or parts of them to Rexx variables in one step

```
a = 1; b = 2 SAY "a=" a "b=" b
 CALL calc a , b
 SAY "a=" a "b=" b
 EXIT
 calc: PROCEDURE /* caller's variables "a" and "b" not visible !*/
  PARSE ARG a , b
   SAY "calc: a=" a "b=" b
  a = a * 2b = b * 3 / 4 SAY "calc: a=" a "b=" b
   RETURN
```

```
 a= 1 b= 2
 calc: a= 1 b= 2
 calc: a= 2 b= 1.5
 a= 1 b= 2
```